## **REC MEDIA FOR VIDEO**

Sets the recording media of videos.

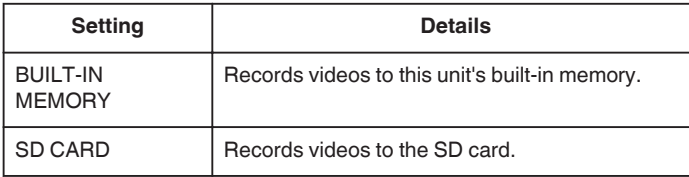

## **Displaying the Item**

*1* Tap "MENU".

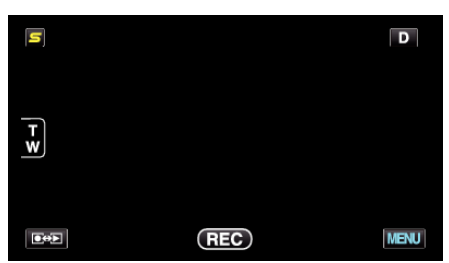

2 Tap " $\clubsuit$ ".

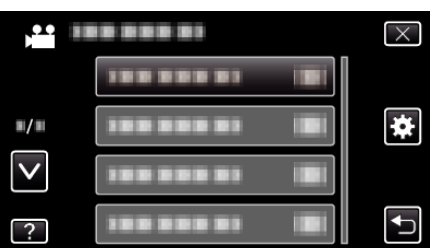

*3* Tap "REC MEDIA FOR VIDEO".

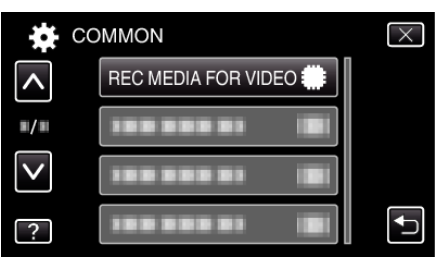